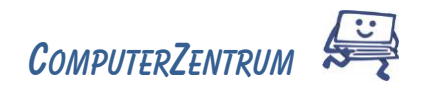

## Word Kursinfos & Inhalte

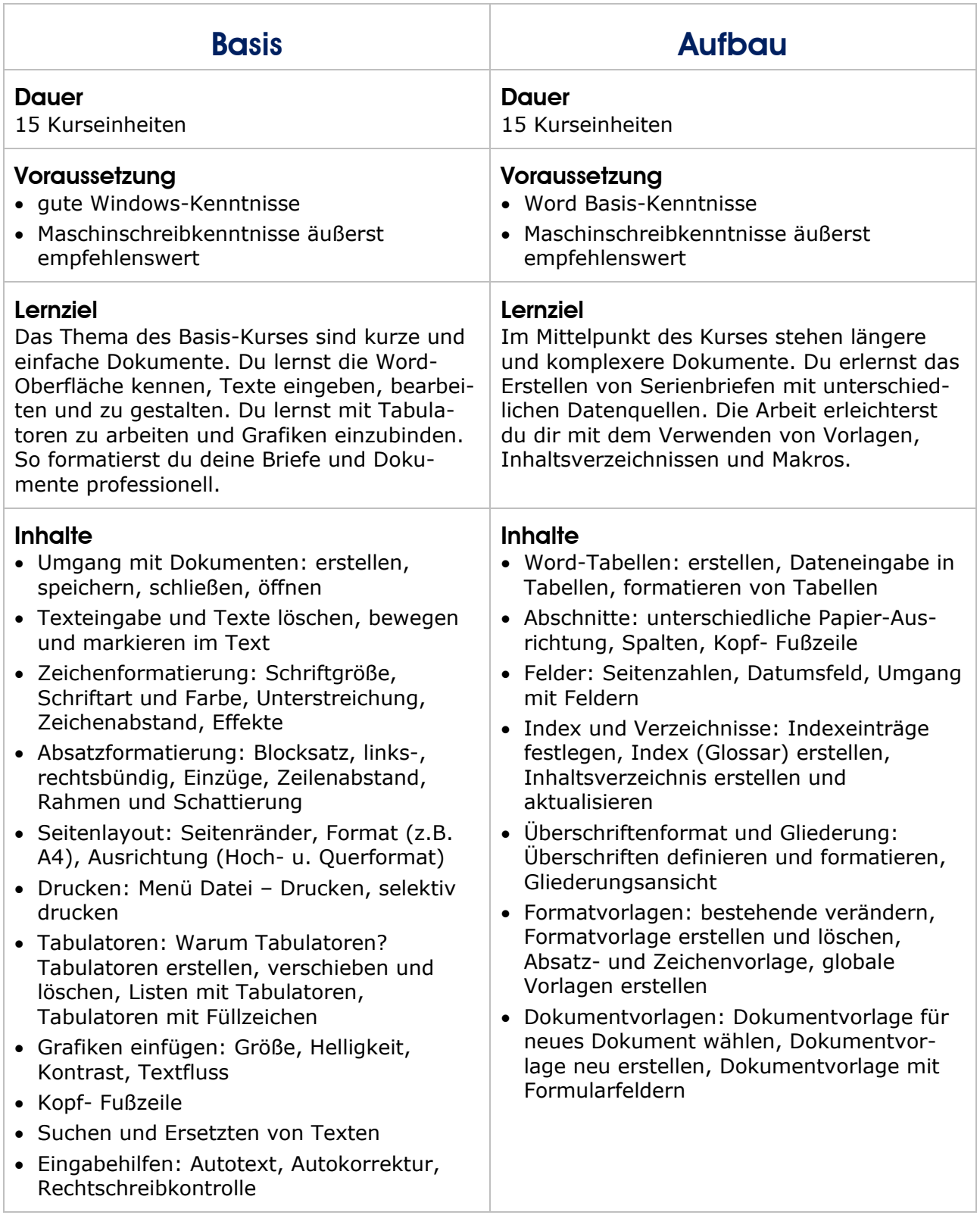

Trainer: Claudia Gnida-Palluch / Wolfgang Palluch